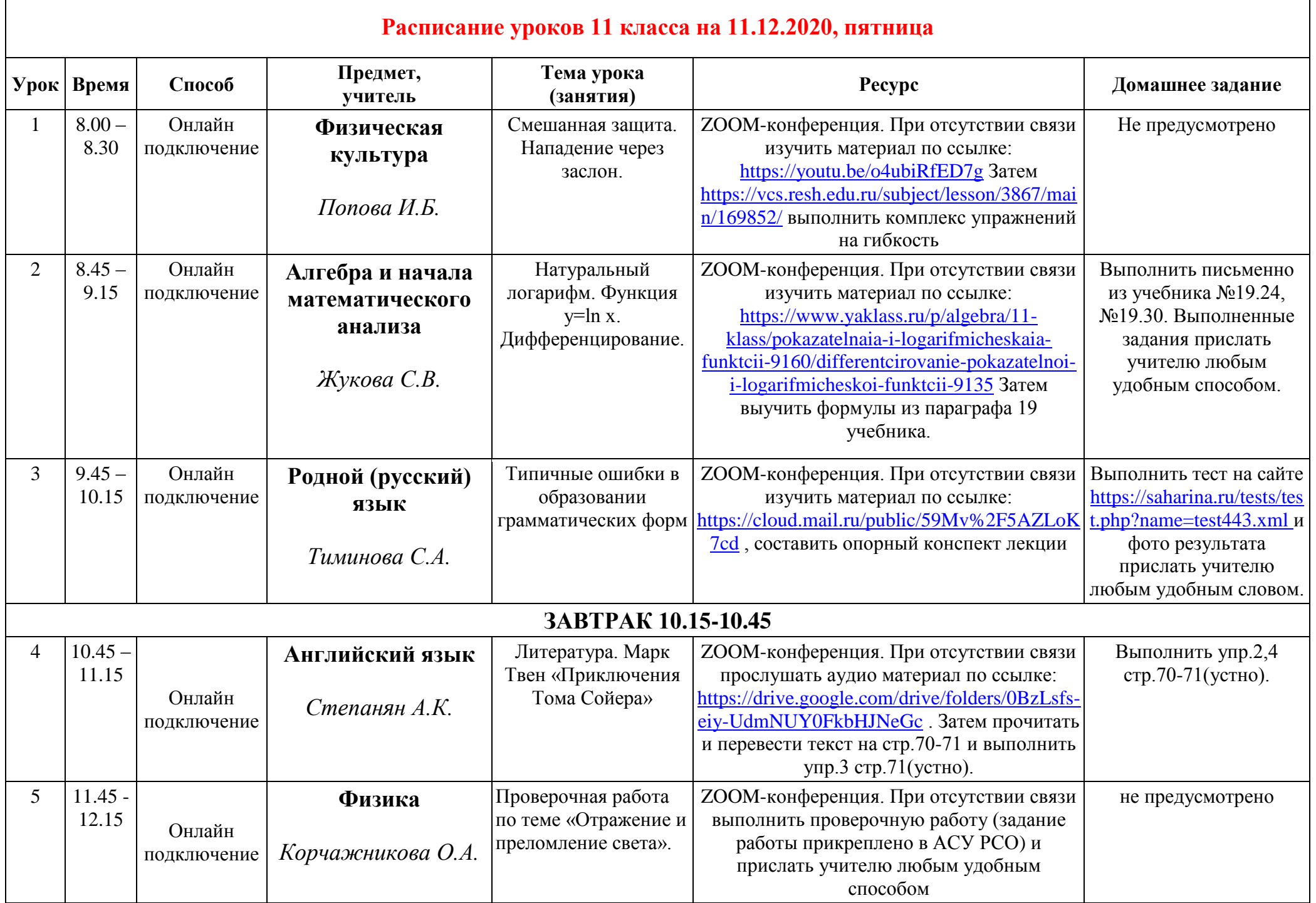

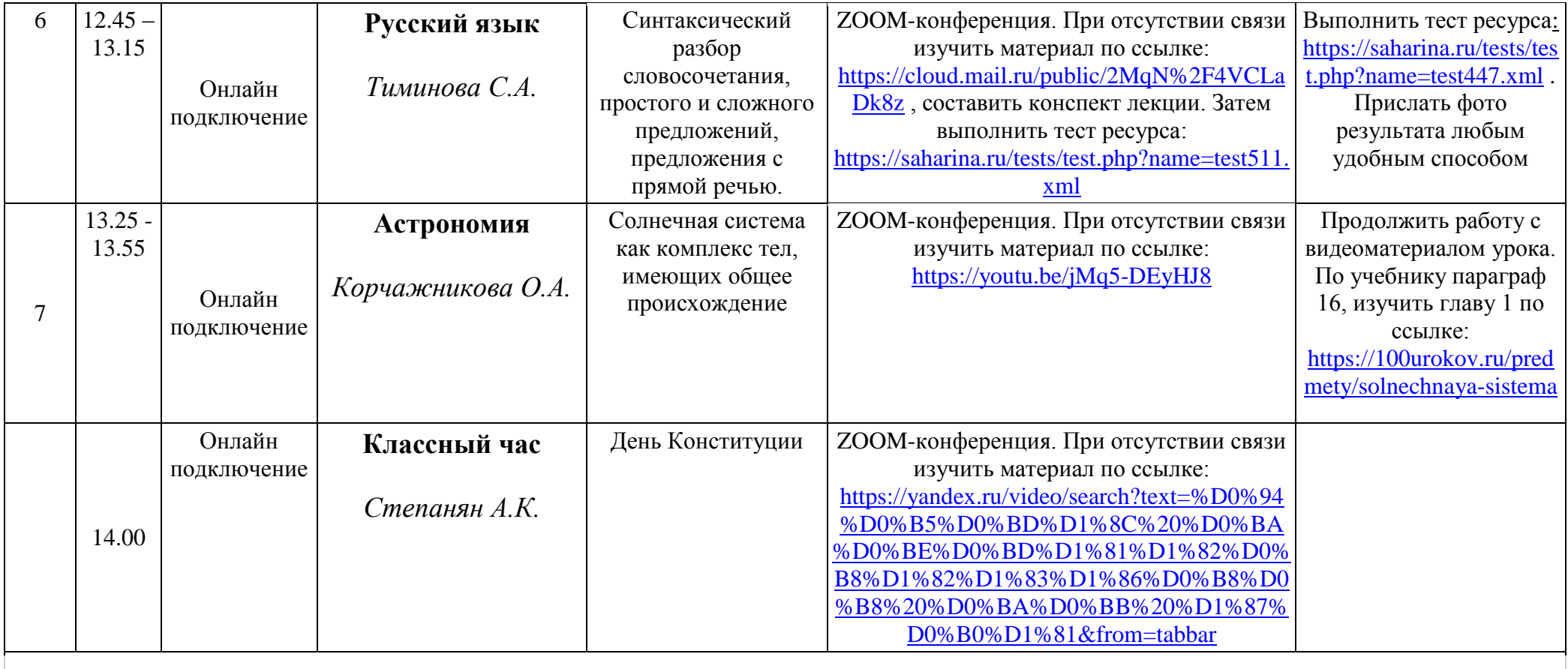

**Консультации для родителей – по телефону классного руководителя 18.00 – 19.00**